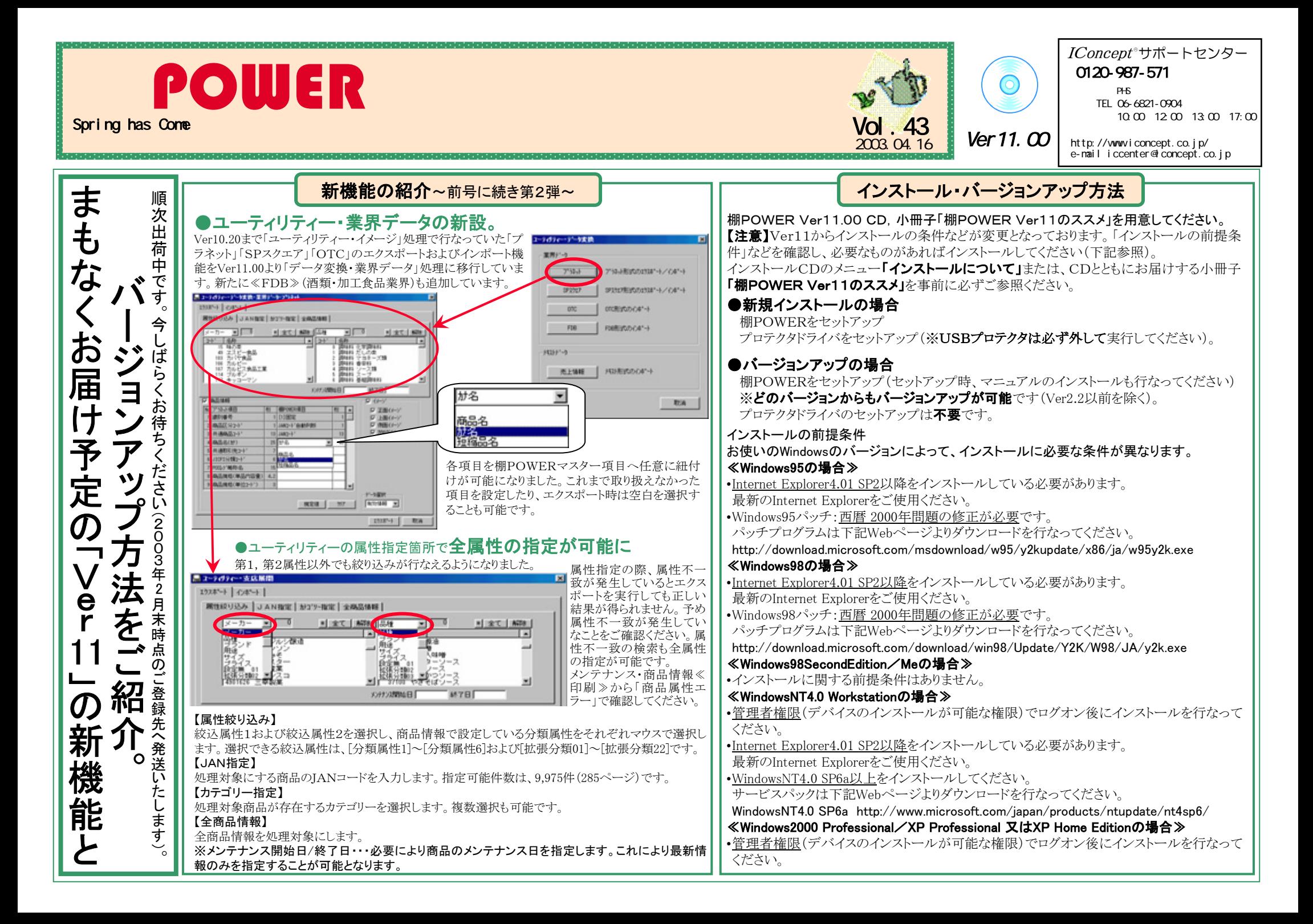

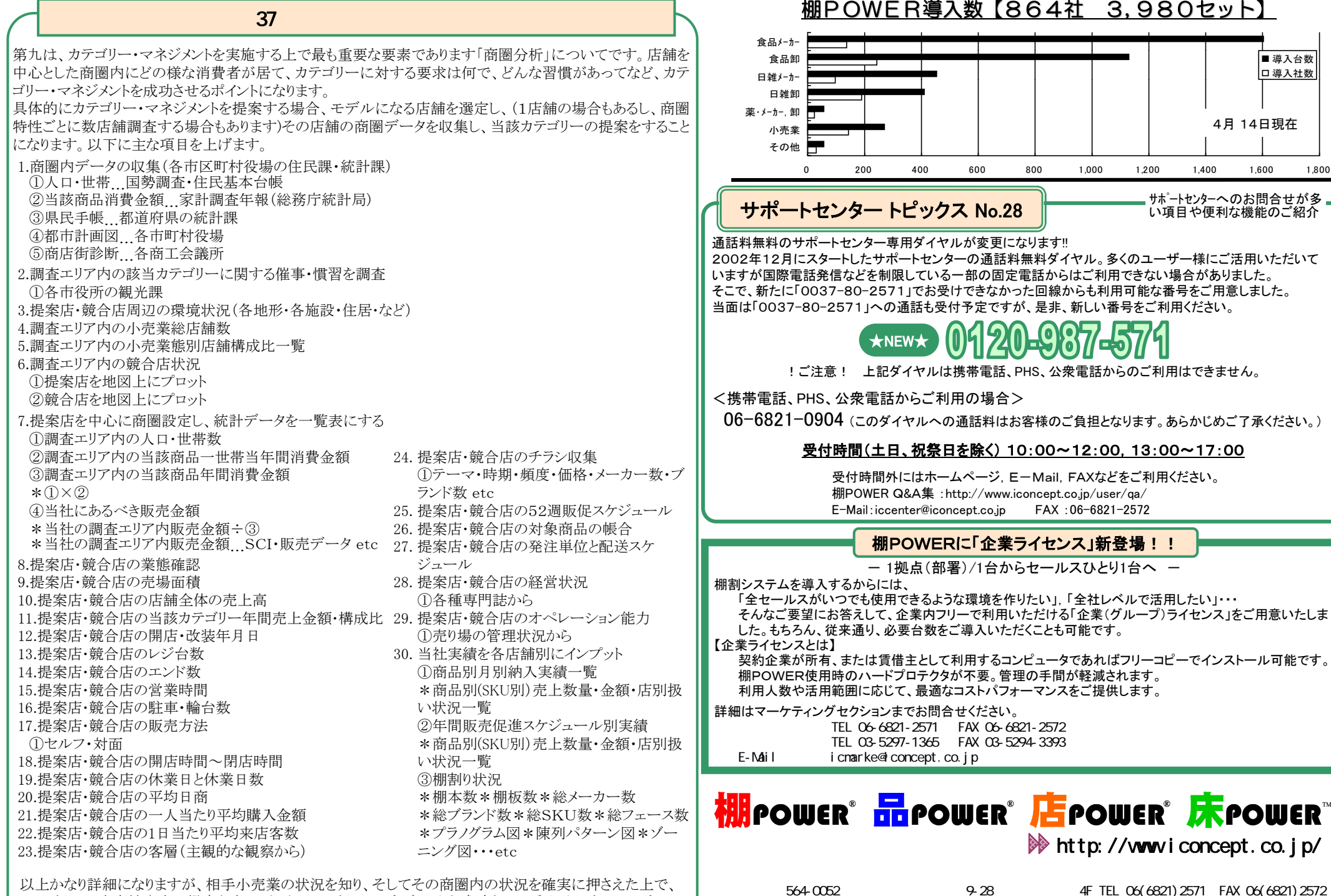

カテゴリーの生産性向上の提案をすることが、カテゴリー・マネジメントを成功させるポイントになるのです。

101-0047 3-2-12 TF TEL 03(5297)1365 FAX 03(5294)3393

■導入台数 導入社数

4月 14日現在